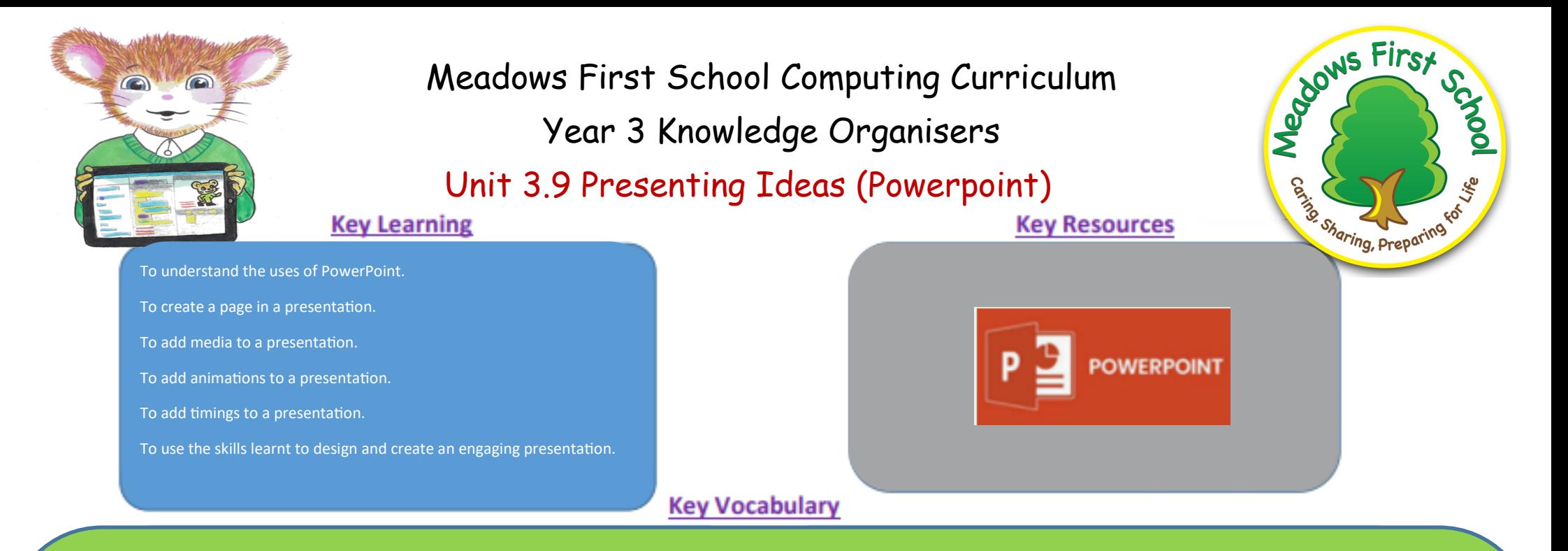

**Animation** The process of adding movement to still objects.

**Text box** An object that can be inserted into a piece of work in a program that allows the user to input text.

**Transition** How a slide moves from one to the next.

**WordArt** A way of changing the appearance of text often using decorative shapes.

**Presentation** A visual way of displaying information to an audience that is clear and engaging. It can contain text, images, animation and videos.

**Slide** A single page within a presentation.

**Slideshow** A collection of pages arranged in sequence that contains text and images to present to an audience.

**Media** Information in the form of words, sounds, numbers, images, or graphics in electronic, print or broadcast form.

**Font formatting** Changing the appearance of text on the screen.

**Border Properties** The style of the border around text or an object including the colour, thickness and dashes.

**Layer** Describes which objects appear in the front (foreground) of a slide and which appear behind other objects.

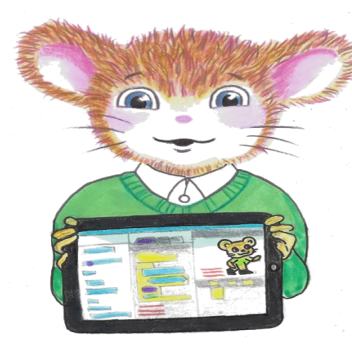

Meadows First School Computing Curriculum Year 3 Knowledge Organisers Unit 3.9 Presenting Ideas (Powerpoint)

# **Key Images**

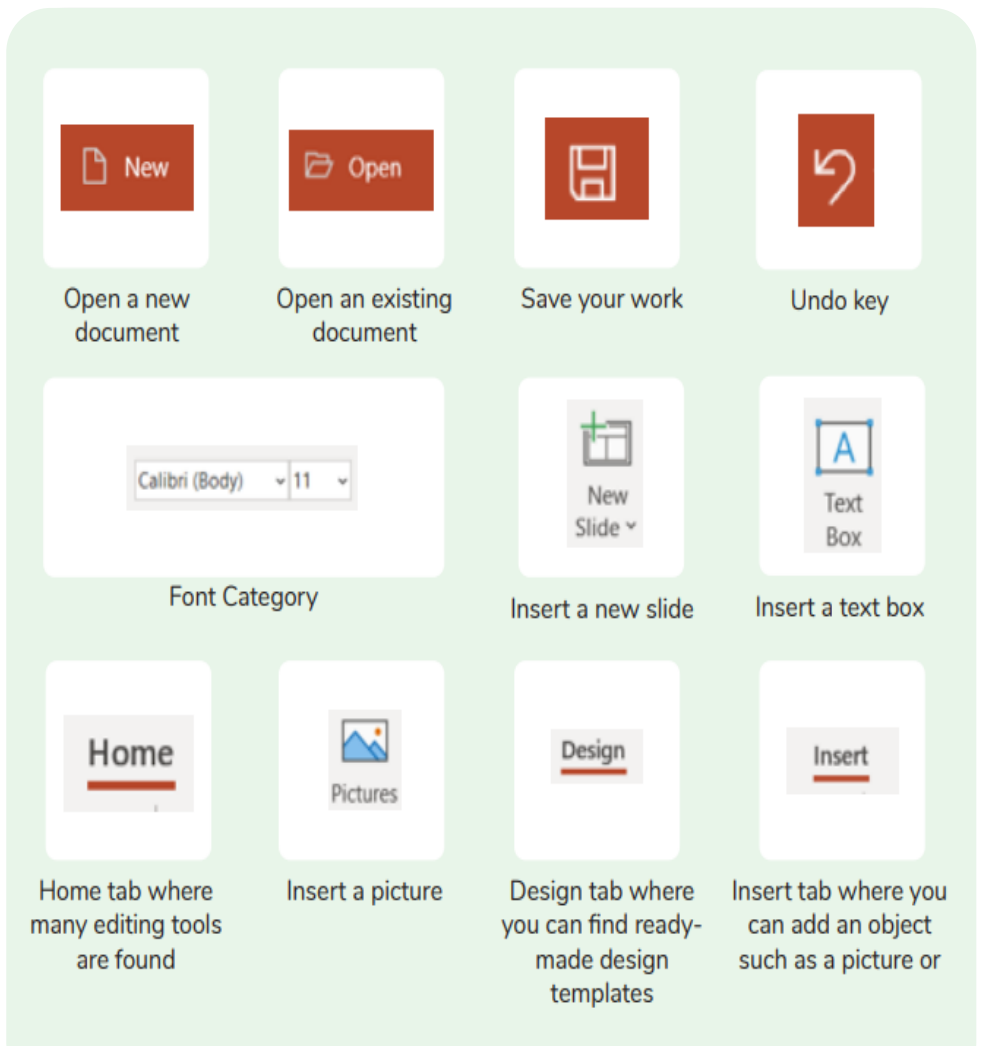

## **Key Questions**

Recouve First

Bring, Preparing for

## **What is a presentation program used for?**

A presentation program is used to present information to an audience in an engaging way, such as including text, pictures and videos. PowerPoint is an example of a presentation program.

#### **How do you add a transition to a presentation?**

Click on 'Transitions' at the top of the screen and select the transition you wish to use. You can preview the transition by pressing 'preview' on the left-hand side.

### **What features can you use to make a presentation more engaging?**

You can give your presentation an engaging look and feel by using different fonts, colour schemes and using an interesting layout. Adding pictures, sound, and videos would also make a presentation more interesting to an audience. Using animations and interesting transitions between slides would also be engaging.